## **Evince WhatsApp Products Share**

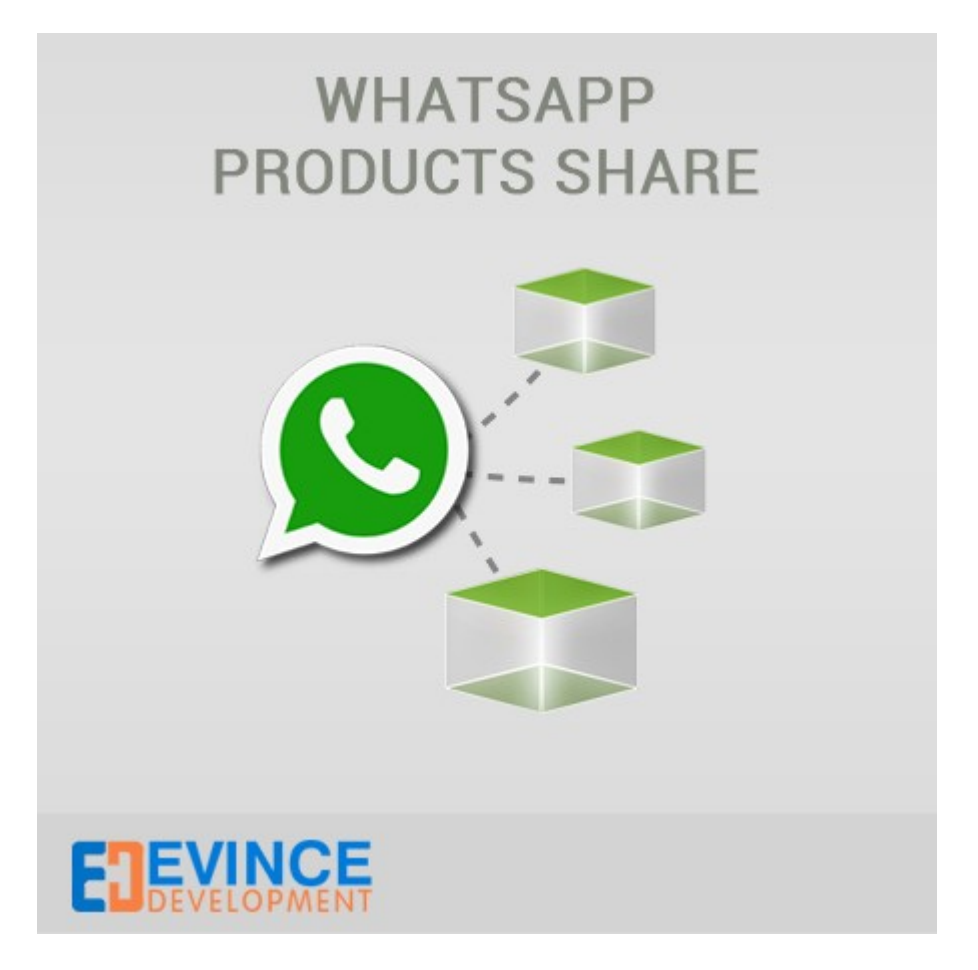

**User Manual**

**Support: [support@evincedev.com](mailto:support@evincedev.com)**

## **1. Configure Extension :**

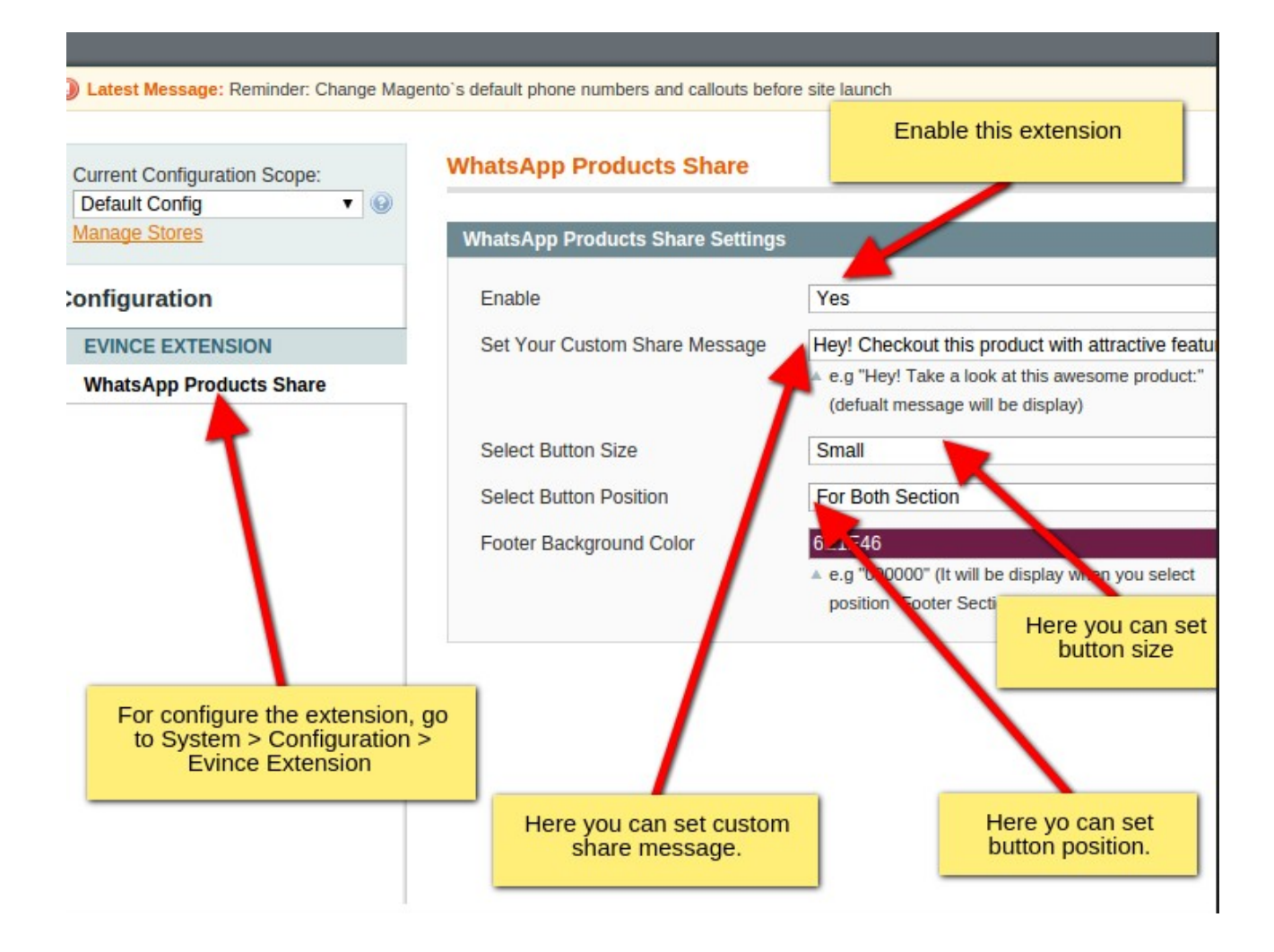

## **2. Front end view of extension :**

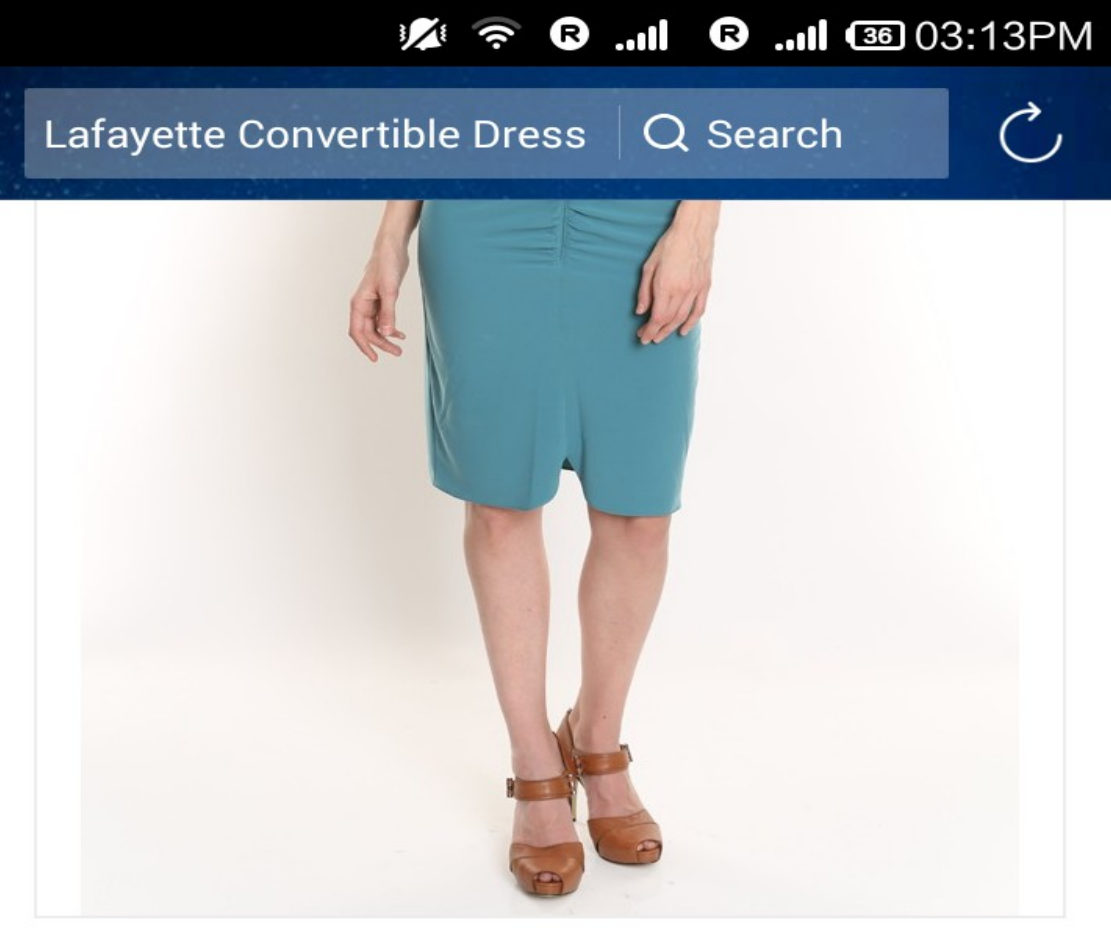

## **MORE VIEWS**

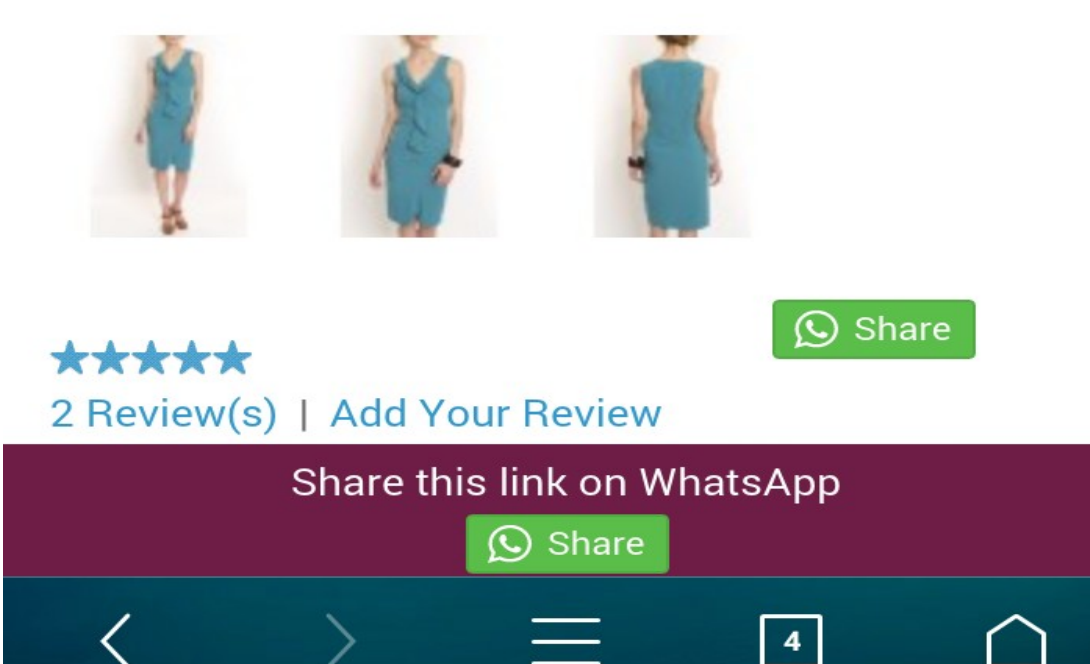